## **Checkout Agreements Field**

Last Modified on 02/04/2021 3:37 pm EST

The Checkout Agreements Field on the Checkout page is editable so that you can add notices for data collection and compliance, which you may do through the Data Privacy Compliance Settings Screen in the Control Panel.

## 1. Control Panel Screen

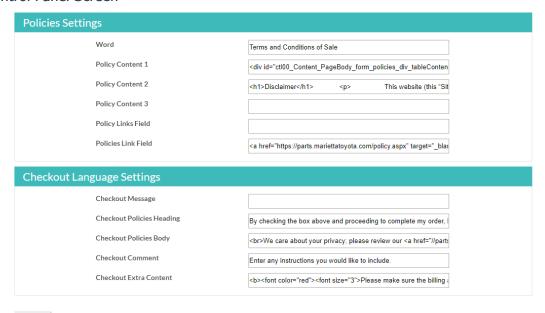

## 2. Checkout Agreements Field

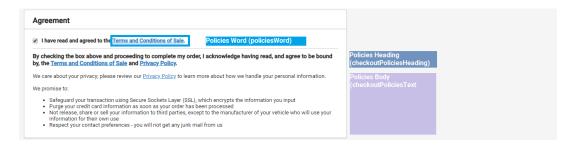

"Word" and "Policies Link Field" edit the link text and link respectively in the "I have read and agreed to..." statement.

"Checkout Policies Heading" edits the "By checking the box above..." statement and appears in bold by default.

"Checkout Policies Body" edits the rest of the content in the box.

If you have any questions or need any support with this information, please contact our support team via email at support@simplepart.com or 1-888-843-0425.